#### NoSQL

#### Marián Rusnák

#### Seminar of DISA Laboratory 9.12.2013

#### **Outline**

- Motivation
- What is NoSQL
- Key-Value stores
- Wide-Column stores
- Document stores
- Summary

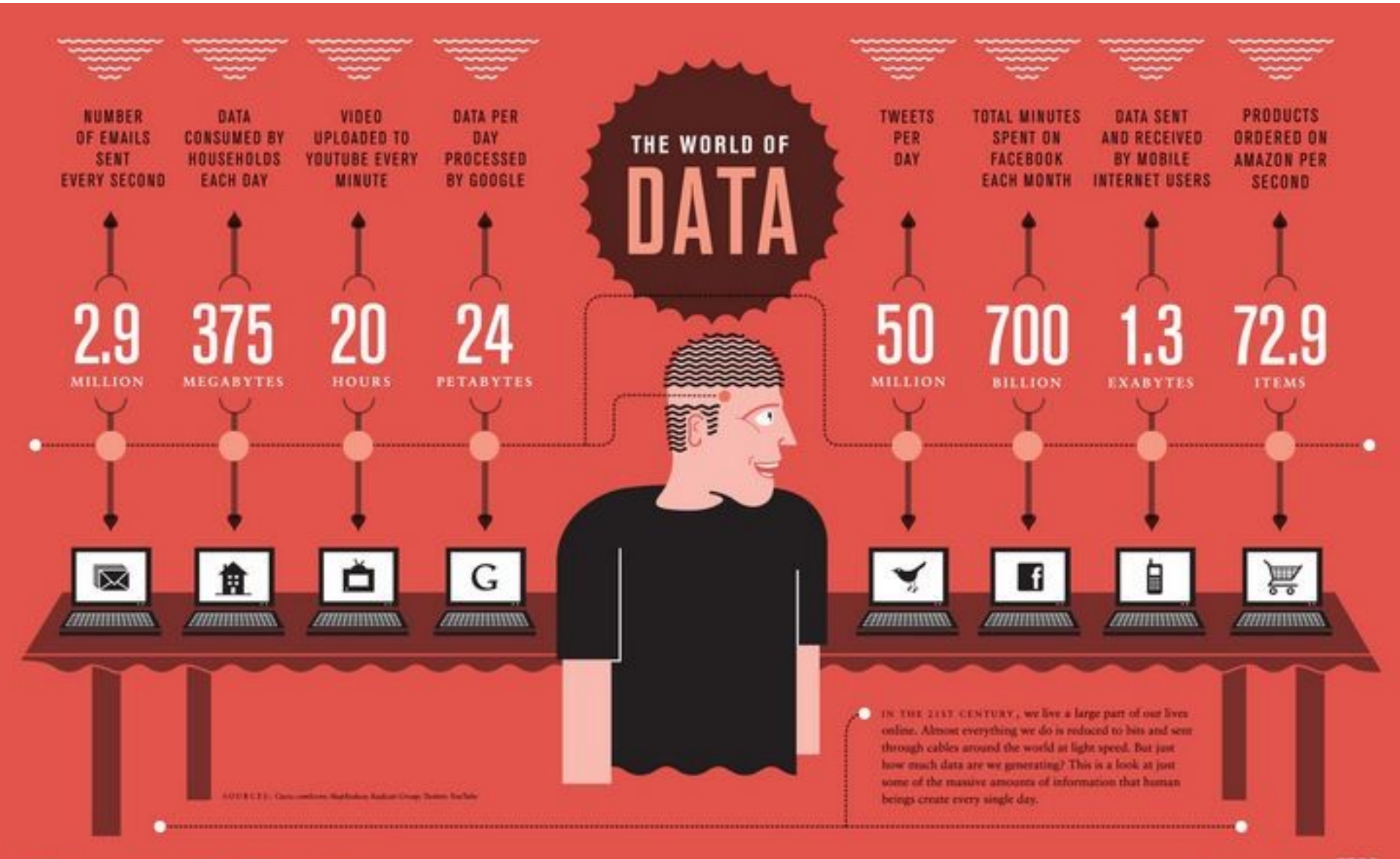

#### Motivation

- Massive data volumes
- Extreme query workload
- Schema evolution

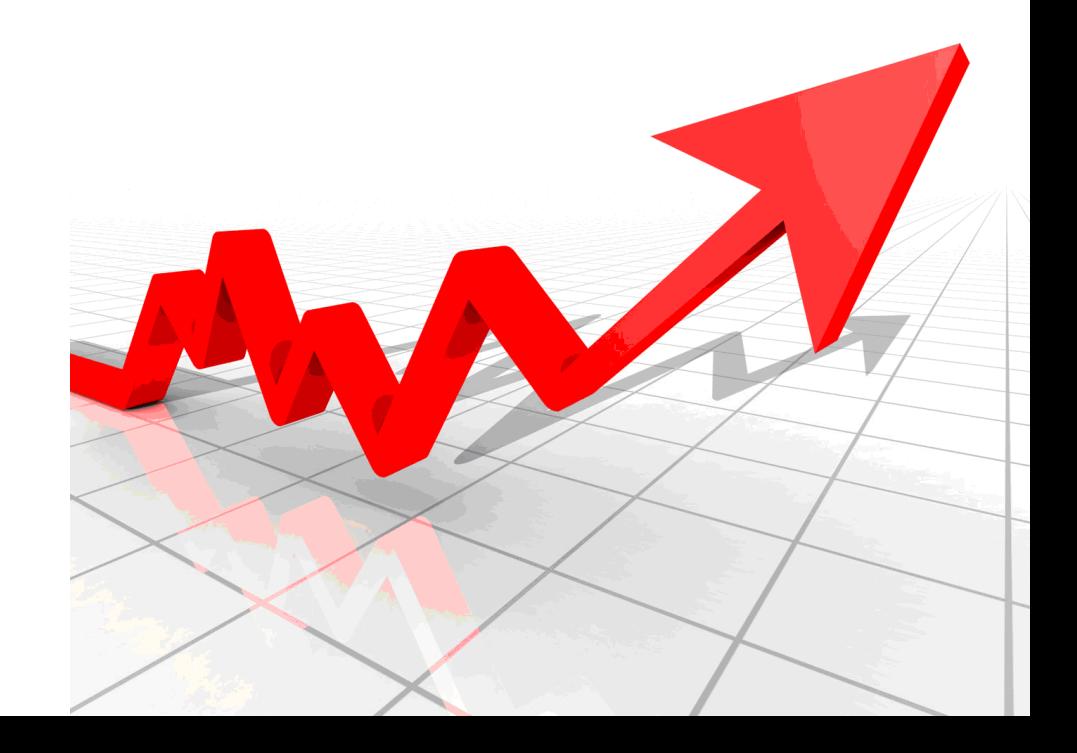

## Traditional RDBMS

- Transactions ACID
- Integrity
- Complex queries

My!

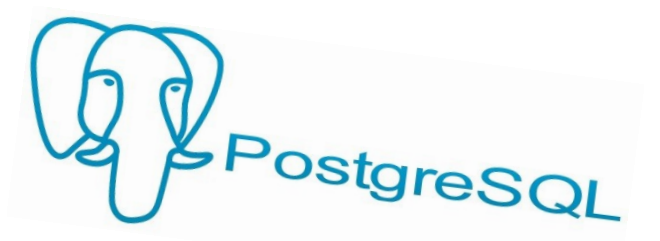

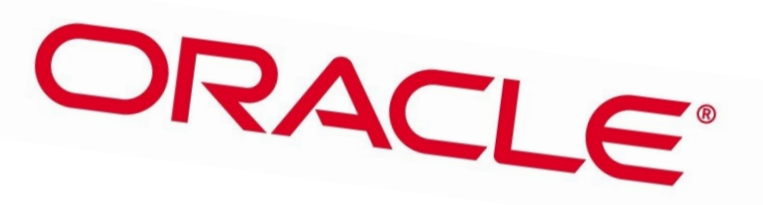

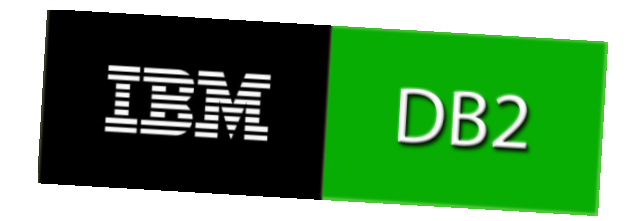

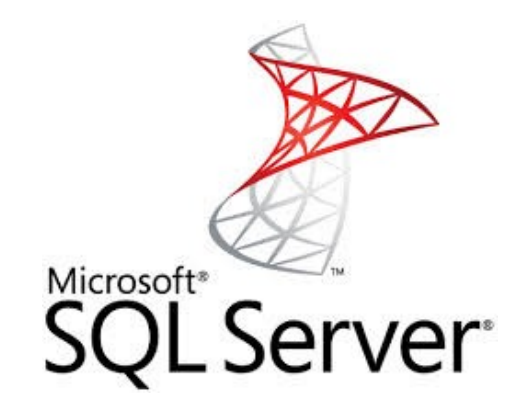

#### But…

- Modern web apps may have different needs
	- Low latency
	- Scalability & elasticity
	- High availability
	- Flexible schemas / ser
	- Distributed

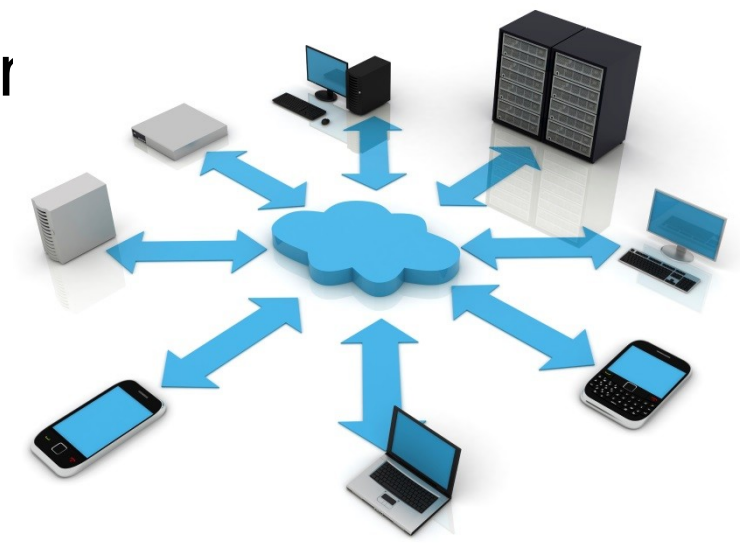

- Term NoSQL
	- Not Only SQL
	- Non-relational database
- Databases different from traditional RDBMS

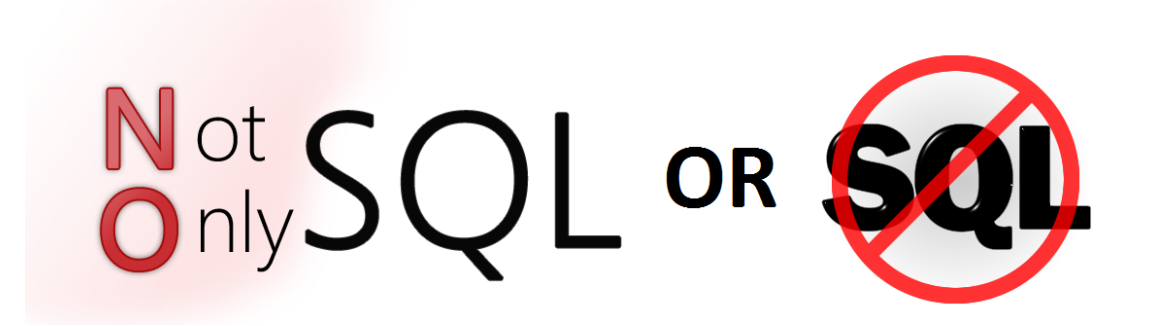

- Meet modern web apps requirement
- Scalable

– huge volumes of data

- Distributed
	- multiple nodes
	- multiple datacenters
- Flexible

– no strict schema

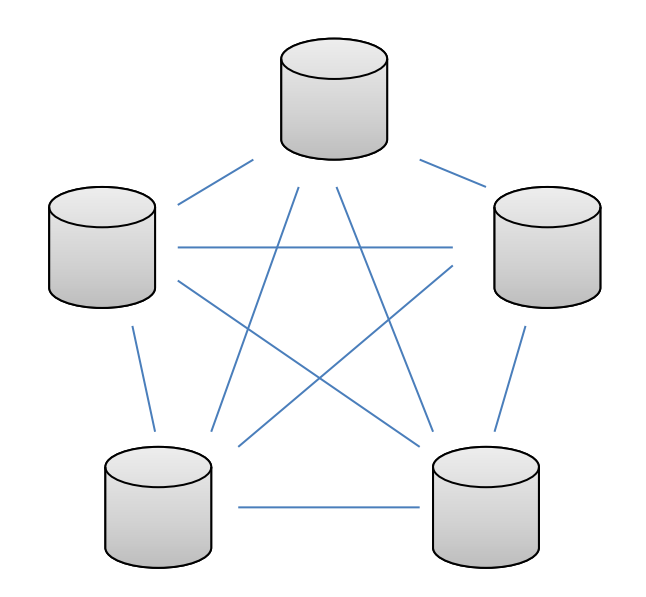

- Umbrella term for different types of datastores
	- Key-Value stores
	- Wide column stores / column families
	- Document stores
	- Graph databases
	- Other…

• <http://nosql-database.org/>

– 150 NoSQL databases

• Almost every big company has own solution

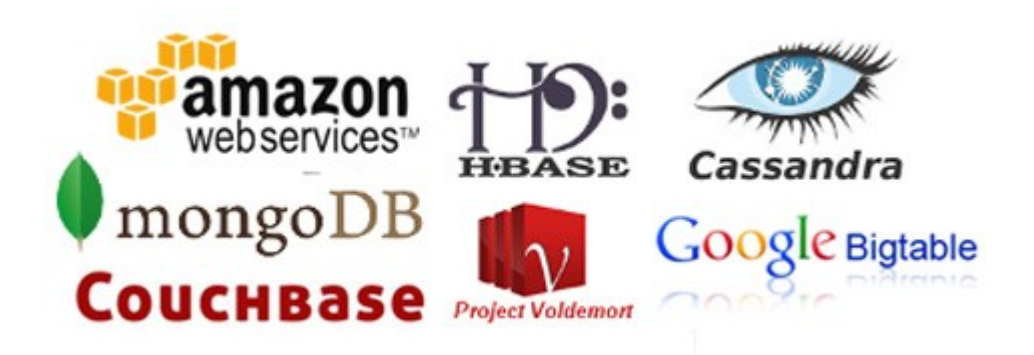

#### Key-Value Stores

- Simplest
- Largest group
- Something like distributed hash tables
- Examples
	- Amazon Dynamo
	- Amazon DynamoDB
	- Voldemort
	- Redis
	- Oracle NoSQL Database
	- SimpleDB

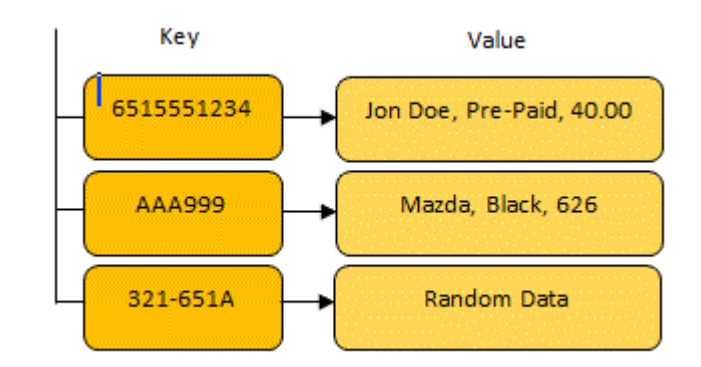

## Dynamo

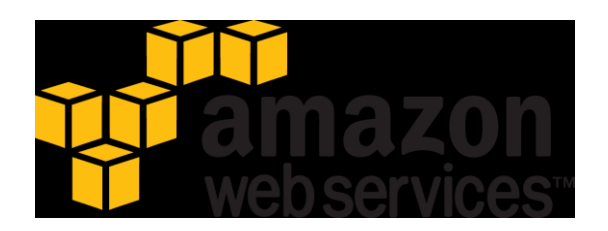

- Key-Value distributed storage system
- Pioneer in the area
- Many features incorporated by others
- Peer-to-Peer
- Simple data model unique keys, no schema

## Dynamo

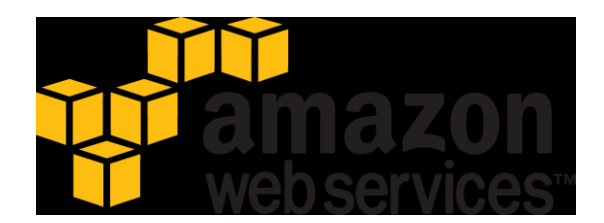

- Consistent hashing
	- "Ring" of nodes
	- Virtual nodes node has several positions in the ring
- Replication

– Successors in the ring

# Dynamo

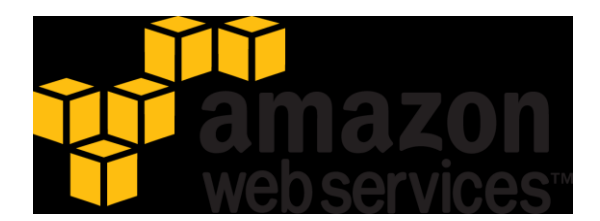

- Quorum
	- Coordinator
	- $R+W > N$
- Gossip
	- Failure detection
- Object versioning

#### Voldemort

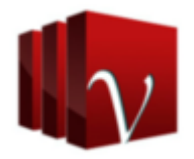

- LinkedIn, now open-source
- Based on Dynamo
- Written in Java

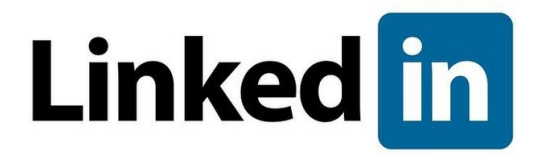

#### Wide-Column Stores

- Key is associated with multiple attributes
- Inspired by Google BigTable
- Examples
	- Google BigTable
	- HBase
	- Cassandra

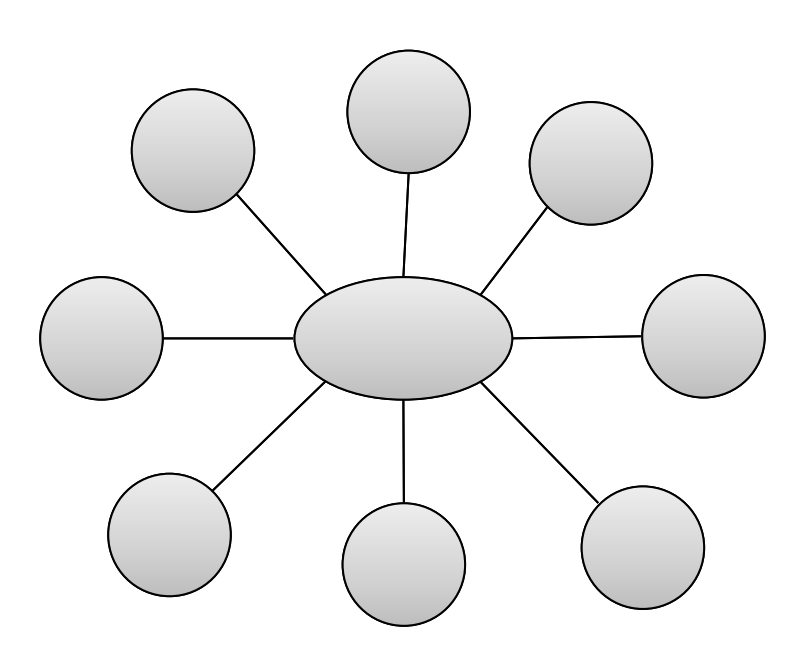

## **BigTable**

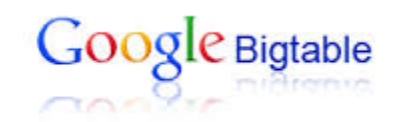

- Proprietary
	- Only short info paper released
- Sparse, distributed multi-dimensional sorted map
- $<$ row key,column key,timestamp>  $\rightarrow$   $<$ value>

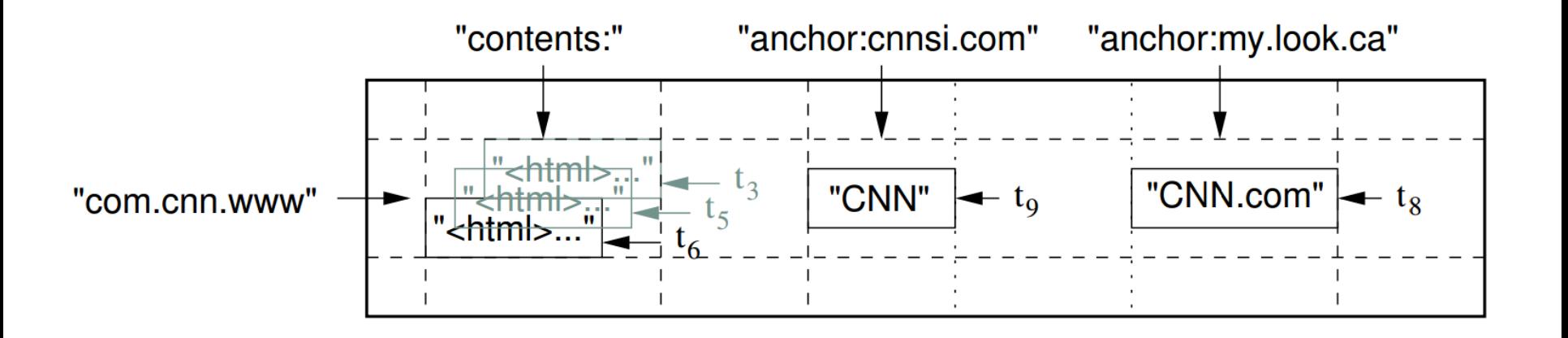

# **BigTable**

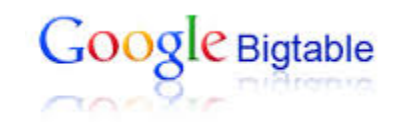

- Rows
	- Data sorted by row key
- Tablets
	- Sequence of rows
	- Distributed
- Columns, Column families – Unlimited numbers of columns

# **BigTable**

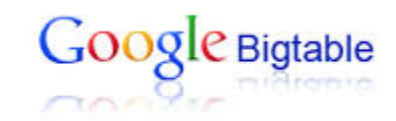

- Versioning
	- Timestamps
	- Garbage collection
- Stores data on Google File System

#### HBase

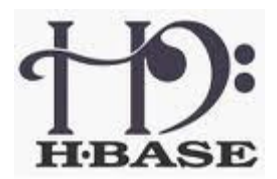

- Inspired by BigTable
- Open-source Apache
- Uses Hadoop Distributed File System

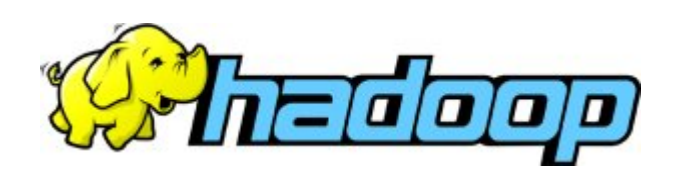

#### Cassandra Cassandra

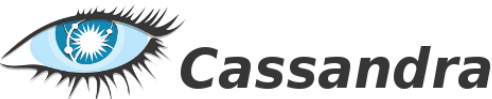

• Facebook

– Fast inbox search

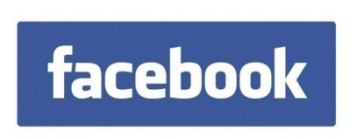

- Now open-source Apache project
- Data model of BigTable
- Infrastructure of Dynamo

#### Document Stores

- Value is more than a string
	- JSON
	- BSON
- Inspired by IBM Lotus Notes
- Very flexible schema
- Examples
	- MongoDB
	- CouchDB

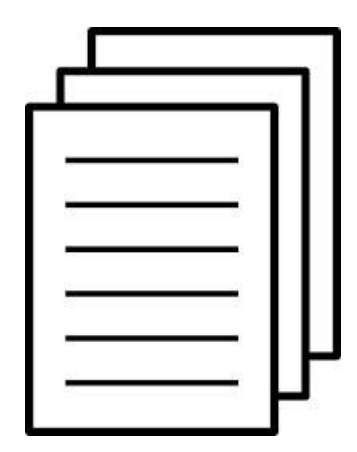

#### CouchDB

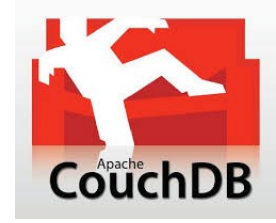

- Open-source Apache project
- Schema free
- JSON format
- B-Tree storage
- MVCC, no locking
- No joins, no primary or foreign keys
- Written in Erlang
- REST API

# MongoDB

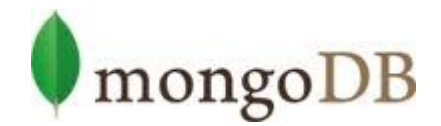

- Open-source
- BSON format similar to JSON
- Queries can be objects
- Multiple types of indexing
- Master/slave replication
- Written in C++
- Drivers in many languages
- Most popular
	- 23 000 questions on stackoverflow

#### **Trends**

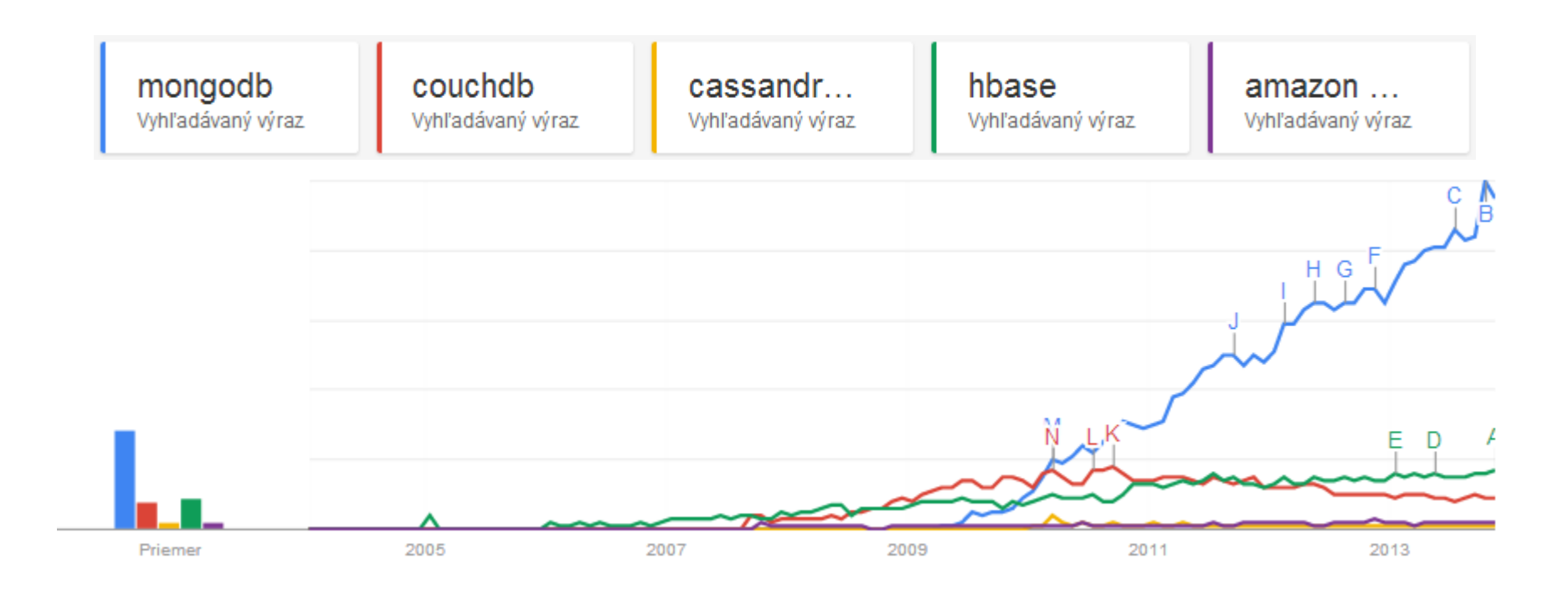

#### **Trends**

• Gaining in popularity…

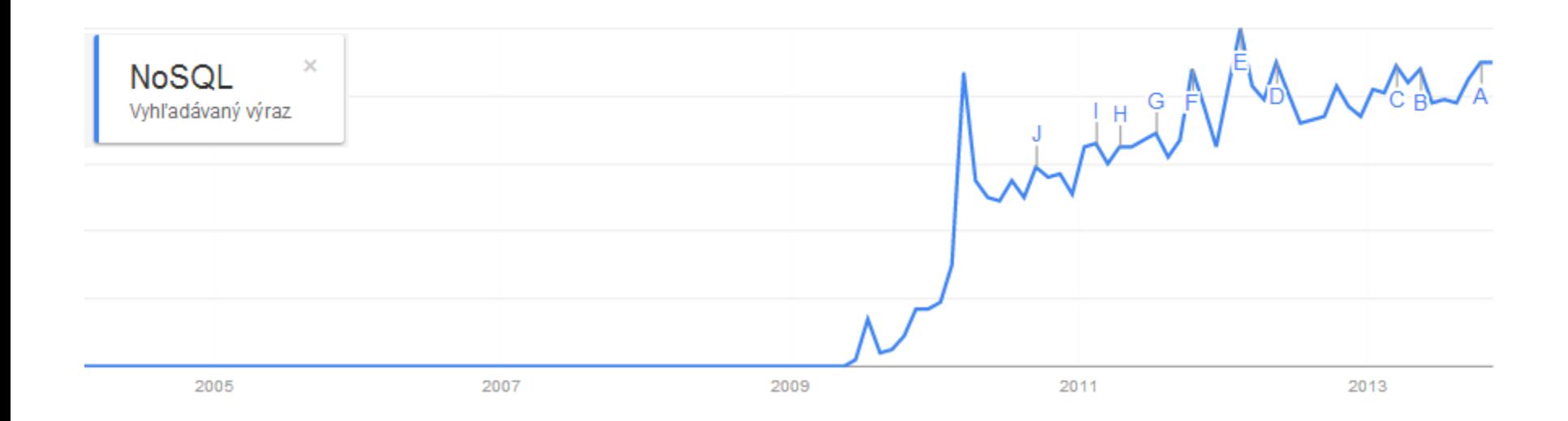

#### **Trends**

• …but still got a long way to go

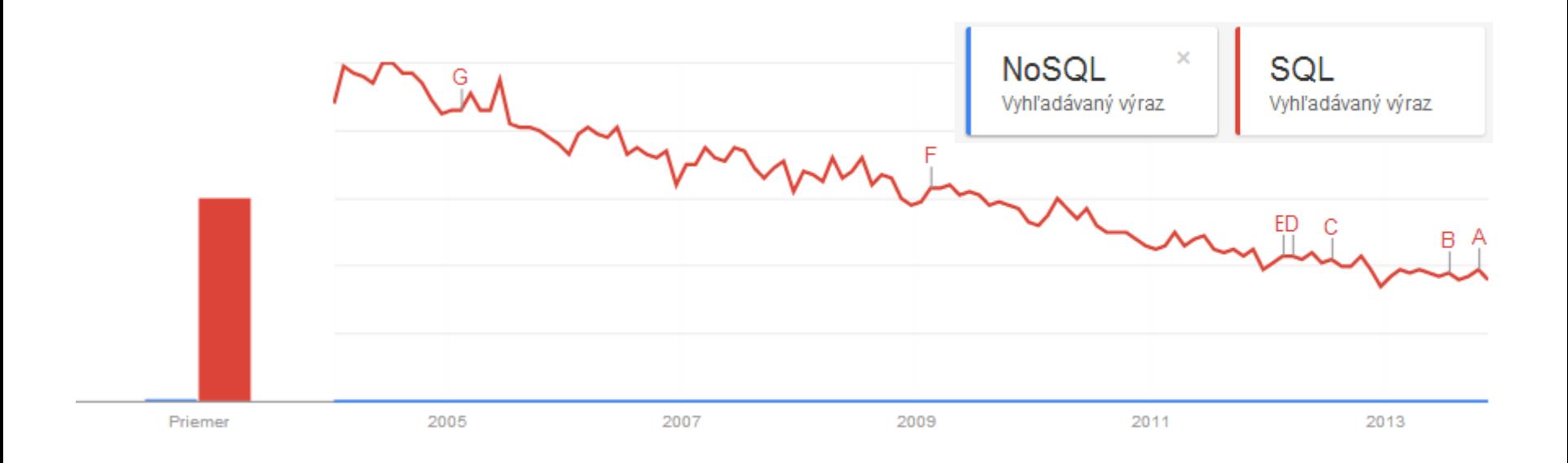

#### **Summary**

- NoSQL is suitable for modern web apps
	- Scalable
	- Distributed
	- Flexible
- 4 main types
	- Key-Value stores
		- Key to value mapping
	- Wide column stores / column families
		- More attributes associated with key
	- Document stores
		- Key to document mapping, not only to string
	- Graph databases
		- Connection between objects

#### References

- SlideShare
	- [http://www.slideshare.net/marin\\_dimitrov/nosql-databases-3584443](http://www.slideshare.net/marin_dimitrov/nosql-databases-3584443)
	- <http://www.slideshare.net/dstainer/introduction-to-nosql-databases>
	- <http://www.slideshare.net/quipo/nosql-databases-why-what-and-when>
- Google BigTable paper
	- [http://static.googleusercontent.com/media/research.google.com/sk//arch](http://static.googleusercontent.com/media/research.google.com/sk/archive/bigtable-osdi06.pdf) [ive/bigtable-osdi06.pdf](http://static.googleusercontent.com/media/research.google.com/sk/archive/bigtable-osdi06.pdf)
- Stanford course
	- [http://infolab.stanford.edu/~widom/cs145/NoSQL\\_activity.pdf](http://infolab.stanford.edu/~widom/cs145/NoSQL_activity.pdf)
- <http://www.mongodb.com/learn/nosql>